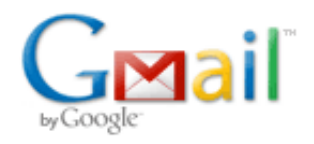

## FW: WG: Analyzer

4 berichten

Peter Eier <peter@ph0ppl.nl> 13 april 2014 21:06 Aan: "pa7DA@veron.nl" <pa7DA@veron.nl>

Jaap van Duin <jaap.pa7da@gmail.com>

Deel 2 van die hongaar.

FYI - Oscar Diez (DM0JM) heeft ontzettend veel meet en test werk gedaan helaas ook zonder resultaat... Ik sprak heb van de week nav de video die jij op Youtube had geplaatst van Martin zijn analyser... Oscar was niet overtuigd dat jij nu een werkend in handen had...

Met vriendelijke groet, Peter

Sent from my iMac

From: Oscar Diez < Oscar. Diez@gmx.de> Date: Monday 1 February 2010 00:34 To: Peter Eier <[peter@ph0ppl.nl](mailto:peter@ph0ppl.nl)> Subject: WG: Analyzer

Hi Peter,

look at the whole bunch of stuff I got from Hungary today. His analyzer really seems to work (although the guy is not 100% happy yet)...

Still need to figure out how to convert back those mV DC values from his TESTEC TT-DE 112 Demodulator probe into mVpp values... (or I will request from him the values in mVpp)

Impressive (accuracy of measurement) TXT files which you can load into the PA1ARE Analyzer Software for Windows....

Regards,

**Oscar** 

Von: HA1AR [mailto:[ha1ar@freemail.hu](mailto:ha1ar@freemail.hu)] Gesendet: Sonntag, 31. Januar 2010 16:29 An: Oscar Diez Betreff: Re: Analyzer

Hallo Oscar!

Ja! Wo soll ich anfangen?

Wiederstand paralel output. Da wird bei oberen NE602- wo pin 4 frei ist- die 4 und 5 damit verbunden. Das muß ich ausprobieren. Die zwei ausgänge werden paralal geschaltet. Mehr leistung?? Ich werde gucken!

Die schilderungen. Ja! Ich habe die auch gemacht. Sehe meine bilder! Ich habe ein extra noch zwischen spule und osc.ausgang trimm gelötete. Trimmer habe seit dann schon entfernt.

Die helfen ein minimal die Ziefernzitterung zu reduzieren. Die schon erwänte 24Mhz störung wurde auch mit diese zweite Schild kleiner.(nur kleiner)

Seit leztes habe ich weitere änderungen gemacht.

Bei oscillator habe der 100pf rausgenommen. Jeizt ist nur ein 160pf drin. ( diese war zum Anfang schon drin als 180pf, nur nach Messungen hat sich rausgestellt das ist nur 160)

Die spule habe getauscht. Mit der 5 windungen war mal unten, oder oben zu wenig. Manchmal hat funktioniert aber manchmal nicht. Jezt ist 6 Windungen drin und die Anzapfung ist 1 Gewinde weiter runter zum GND. (sehe Bild) Bei beider emitter ist jezt paralel ( 1k+1k+470ohm) Statt 1k trimm ist jezt auch ein fix Wiederstand.

Damals beim ersete Versuch habe ich die 5V stabilisator auf der Digitplatine gemacht. Jezt bei der original Analogplatine habe dann für den Analogteil ein extra Stabilisator benutzt. Habe davor ein 100uH und 100nF als Filterung.

90° Verschibung kann ich nicht einstellen. (sehe Bild scop) Habe jezt statt 22pf und trimm, 8pf und trimm. So lange mitgespielt, bis mit offene Ausgang die größte werte blinken. Das hat das besste Ergebnis gebracht. Also die Ziefern für Impedanz wackeln über 10000-20000. Nicht überall, aber auf der wenigste Stelle sind auch über 5-6000.

Man kann bei der Einstellung damit feinern, wenn man erst diese 1-4V DC einstellt, dann kalibriert und dann setzt ein 50 ohm drauf und mit trimm (detektor trimm womit 1-4V einstellst) etwas nach Feinert. Das selbe kann man mit Fasetrimmcondensator auch machen. Danach immer neu kalibrieren lasssen.

Das ganze könnte man jezt benutzen. Für amateur zwecke -hm- geht. Leider über 300-400 ohm und unter 10 (für 5 wird 1 gemessen) ist unbrauchbar. Und weil die capacität und induktivität Werte sind absolut fals, deswegen in der andere Bereiche ist als Unwerlessig zu betrachten.

Für 100pf wird über 5Mhz nur innerhalb +/-10% gemessen. Für 3,8 uH ( gerade in Hand gefallen hi) habe kaum sowas messen können. Meistens über 1-200% unteschid.

Haupt problem ist( nach meiner Meinung. Oscillator ausgang ist nicht konstans und hat riesen große unterschid zwichen die 2 enden. (sehe bald unten) Deswegen einmal ist zu weneig, einmal zu viel power. Und nur in der mitte irgendwo zu nutzen. Die NE602 gleichen es einiger Maße aus aber einmal sind die unter, einmal übergesteuert. Eine extra stufe könnte man zu Baun, aber diese ungleicmäsige Spanung würde damit nicht gelöst. Erst mus eine Gleichmäsige oscillator erstmal, und dann das zu verstärken ist kein problem.

Also ist noch viel zu tun.

## Meine Meßungen:

Die mit Vpep wurden mit eine Voltcraft 630-2 2x30Mhz oscilloskope gemessen. Leider meine große 100-er ist gestorben und nicht mehr zu reten. Ja, mit eine riesen Aufwand doch. Lieber eine neue kaufen. Troz das die eine der Beste Scop war auf der damalige Markt . Echt 2 kanal EMG1555. Nur leider zu groß. Fast der halbe Bude..hihihihi

Die mit V DC mit ein TESTEC TT-DE 112 Demodulator . Mal über DMM, mal über **Oscilloscope** 

Statt NE602, sind bei mir SA612 eingebaut ( normal dürfte kein unterschid sein)

Oscillator ausgang auf NE602 pin 1 gemessen 30Mhz 1,700 V DC

1Mhz

216mV DC (das größte problem)

48Mhz Oscillator auf NE602 pin 6 gemessen 170mV DC eine 160mV DC die andere IC. Unterschid ist wegen faserverschibung!

LPF ausgang Pin 5 und Pin 4

1Mhz 270 mVpep 540 mVpep

15Mhz 380 mVpep 300 mVpep Die ist die Mitte. Bei LPF ist söhn gleich zu beider seite , aber Pin 4 und 5 gerade umgekährt als osccilator.

30Mhz 250 mVpep 180 mVpep

Am Ausgang gemessen(BNC mitte):

1Mhz 440mV DC

8Mhz 480mV DC da war der höchste wert

30Mhz 400mV DC

Habe die TXT dateien zu gelegt. Die kannst du einrufen in den Program. Wenn man die 1K werte nicht hätte währe nicht so schlimm.

Diese 24Mhz störung habe immer noch. Auf 12 ist eine kleinere störung. Weis nicht woher kommt.

Auf der Rückseite trimmkondensator ist statt 68pf für 10,240 einzustellen. Somit ist ausgang innerhalb +/- 150hz

Die seite kenne ich. Mit google übersetzen? hihihi. Von dem Holland text verschtehe ich mehr, als von den übersetzten!

vy 73 HA1AR Ernö

> bei Dir funktioniert?

> > ----- Original Message ----- > > From: Oscar Diez <mailto:[Oscar.Diez@gmx.de>](mailto:Oscar.Diez@gmx.de) > > To: 'HA1AR' <mailto:[ha1ar@freemail.hu](mailto:ha1ar@freemail.hu)> > > Sent: Sunday, January 31, 2010 12:58 AM > > Subject: AW: Analyzer > > > Hallo Ernö,  $\overline{\phantom{a}}$ > herzlichen Glückwunsch..... > > Es haben bereits einige der Holländer vermutet, dass aus dem VCO viel zu > geringe Ausgangsspannung kommt. > > Bei mir kommt auch noch zu wenig Output. Ich glaube ich muss auch mal die > Emitter Widerstände reduzieren. > Meine Kondensatoren habe ich wie im Bestückungsplan dimensioniert (die Werte > im Bestückungsplan und im Schaltplan sind nicht gleich, aber der Schaltplan > ist älter 2007 als der Bestückungsplan (2008) , daher habe ich die > Bestückungsplanwerte genommen. > > Anstelle von 22pF sind das 10pF und Anstelle von 3.3pF sind das 10pF. Damit > konnte ich aber nicht die kompletten 29 MHz abdecken, mir fehlten immer ein > paar MHz... > Erst durch 47pF parallel zum 180pF Kondensator konnte ich den vollen Bereich > abdecken (so ähnlich wie bei Dir also)... > > Es gibt seit 3-4 Tagen noch einen weiteren OM in Belgien ON4JRT, wo der > Analyzer jetzt funktioniert: > Siehe hier (auf Holländisch): > > <http://www.zendamateur.com/viewtopic.php?f=14&t=4328> > > Du kannst diesen Link auch in dieser Webseite auf Ungarisch übersetzen lassen: > [http://translate.google.de](http://translate.google.de/) <<http://translate.google.de/>> > > Du musst ganz runter blättern, bis zum Beitrag von ON4JRT. Dort sind auch > interessante Bilder zu sehen. Er hat komplett neue Platine gemacht, mit > einigen Verbesserungen....er hat wirklich gute Ideen.... > > Er hat auch den VCO modifiziert auf größeren Output.... > > Er schreibt auch, dass die Variation der Amplitude über den Frequenzbereich > nicht gut ist und konstanter sein sollte, um über den gesamten Frequenzbereich > gut zu messen. Aber versuch mal selber seine Mail zu verstehen, hi .... > > Kannst Du mir ein paar Messwerte schreiben, mit der Einstellung, bei der es

```
https://mail.google.com/mail/u/0/?ui=2&ik=1da78550ff&view=pt&search=inbox&th=1455c7c260d74295&siml=1455c7c260d74295&siml=1455c7c260d74295&siml=1455c7c260d74295&siml=1455c7c260d74295&siml=1455cb63613d7afc&...
```
- >
- > Zum Beispiel:
- > Wieviel mVpp Spannung am Scop hast Du am Eingang der beiden NE602 (vom VCO
- > kommend) jetzt?
- > Wieviel mVpp vom 48MHz LO in die zwei NE602 (ich habe bei mir eine Assymetrie
- > festgestellt....ca. 40mVpp beim einen und 30mVpp beim anderen) ?
- > Wieviel mVpp am Ausgang der NE602? Wieviel am Ausgang des LPF? Wieviel am
- > Antennenseitigen Eingang des letzten NE602 Detektors?
- $\rightarrow$ >
- > Ich habe festgestellt, dass PA1ARE selber einige Modifikationen gemacht
- > hat....siehe Bilder im Anhang (von der PA1ARE Webseite)....
- >
- > Der Widerstand am Ausgang des einen NE602 ist interessant, damit wird
- > wahrscheinlich die Ausgangsimpedanz verringert. Möglicherweise weil an beiden
- > Ausgängen die zwei Pufferstufen folgen und bei dem anderen NE602 ist nur eine
- > einzelne Pufferstufe angeschlossen was zu einer anderen Belastung des Mischers
- > führt. > > Was denkst Du darüber? > > Beste 73, Oscar DJ0MY > > > > > > > > > Von: HA1AR [mailto:[ha1ar@freemail.hu](mailto:ha1ar@freemail.hu)] > Gesendet: Donnerstag, 28. Januar 2010 21:39 > An: Oscar Diez > Betreff: Re: > > > Hallo Oscar! > > > > Es funktioniert! Ich habe heute die neue PPL bekommen. Und es geht. Ja! Nicht > sofort, aber... > > > > Gröste problem ist der Oscillator ausgang. Habe bei beider emitter > wiederstände noch 470ohm paralel zugelägt.( die zweite ist der Ausgang trim ) > > Auskuplung für die zweitestufe statt 3,3pf habe 10 pf genommen. Für 180pf > müsste ich noch 100pf paralel zulegen. Das alles ist nicht gerade schöhn, aber > hat was gebracht. > > Insgesamt ist das nicht gut. Oscillator hat eine zu große > Ausgangsspannungdiferenz. Es ist ganz schwehr die ganze spektrum richtig in > Griff zu haben. > > Habe mehrere einstellungen gemacht, aber es wollte nicht klappen. Dann einfach > auf pin 24 bei atmel den scop rangemacht, und so lange mit dem Oscillator > gespilt bis in ganze Spektrum schöne vierecksignale hatte. Es darf keine
- > Segeform zu sehen auf der Hut. Nur klare Linien. Dann habe noch die größe
- > (1-4V DC) eingestellt und seit dann leuft!

> > Komisch, auf genau 24Mhz kommt ein Störung. Man kan die kleine Segezähne sehen > und man siht auf der Display die Zahlen zu zitern. Sonst geht. > > Mit diese Oscillator will ich noch was machen. Man müsste die beste L/C > Verhältnis treffen, aber das ist nicht so einfach. > > > > vy 73 HA1AR Ernö > > > > >> >> ----- Original Message -----  $>$ >> From: Oscar Diez <mailto: Oscar. Diez@gmx.de> >> >> To: 'Bódzai Ernő' <mailto:[ha1ar@freemail.hu](mailto:ha1ar@freemail.hu)> >> >> Sent: Saturday, January 16, 2010 3:30 PM >> >> Subject: AW: >> >> >> Hallo Ernö, >> >> es gibt viele OMs (ich weiss von mindestens 5-6 Personen) die den Analyzer >> nachgebaut haben, aber bei den meisten funktioniert es nicht. >> >> Auch bei mir läuft er noch nicht. Die Ursachen sind schwierig zu ergründen. >> Möglicherweise sogar ein Softwarefehler in der letzten Firmware. >> >> Ich bin in Kontakt mit einer Gruppe von 2-3 OMs in Holland die auch den >> Analyzer gebaut haben und Probleme haben. >> >> Es gibt einen funktionierenden Prototypen in Holland und die OMs sind gerade >> dabei alles durchzumessen und zu vergleichen (und Oszillogramme zu >> ersttellen), so dass man die nicht funktionierenden Analyzer vielleicht doch >> noch irgendwie zum laufen bringt. >> >> Falls die es schaffen den Analyzer zum laufen zu bringen, sagen die mir >> bescheid und ich melde mich mit einer möglichen Lösung bei Dir. >> >> Auf alle Fälle liegt es nicht am SMD PLL IC. Ich habe auch die SMD Version >> (mit Adapterplatine) und die VCO-Kontrolle funktioniert hier ohne Probleme..... >> Das VCO Schwingt sauber von 49-78MHz....nur der Output in die Mischer-ICs >> scheint mir mit etwa 20-40 mVpp etwas zu schwach für einen zweistufigen >> Oscillator. >> Ich würde mehr als 100mV erwarten..... >> >> Ein Fehler ist außerdem im Layout der Platine: die zwei Kondensatoren des >> Tiefpassfilters am Ausgang der zwei Phasen Signale sind nicht an Masse >> sondern liegen an +5V Leiterbahn.... >> >> Man kann es einfach korrigieren, indem man die Kondensatoren auf der +5V >> Seite auslötet und auf der Platinenoberseite auf Masse lötet. >> Allerdings behebt das leider nicht das Messproblem. >>

https://mail.google.com/mail/u/0/?ui=2&ik=1da78550ff&view=pt&search=inbox&th=1455c7c260d74295&siml=1455c7c260d74295&siml=1455cb63613d7afc&… 6/9

>> Ich würde abwarten, bis es jemand zum laufen gebracht hat und die

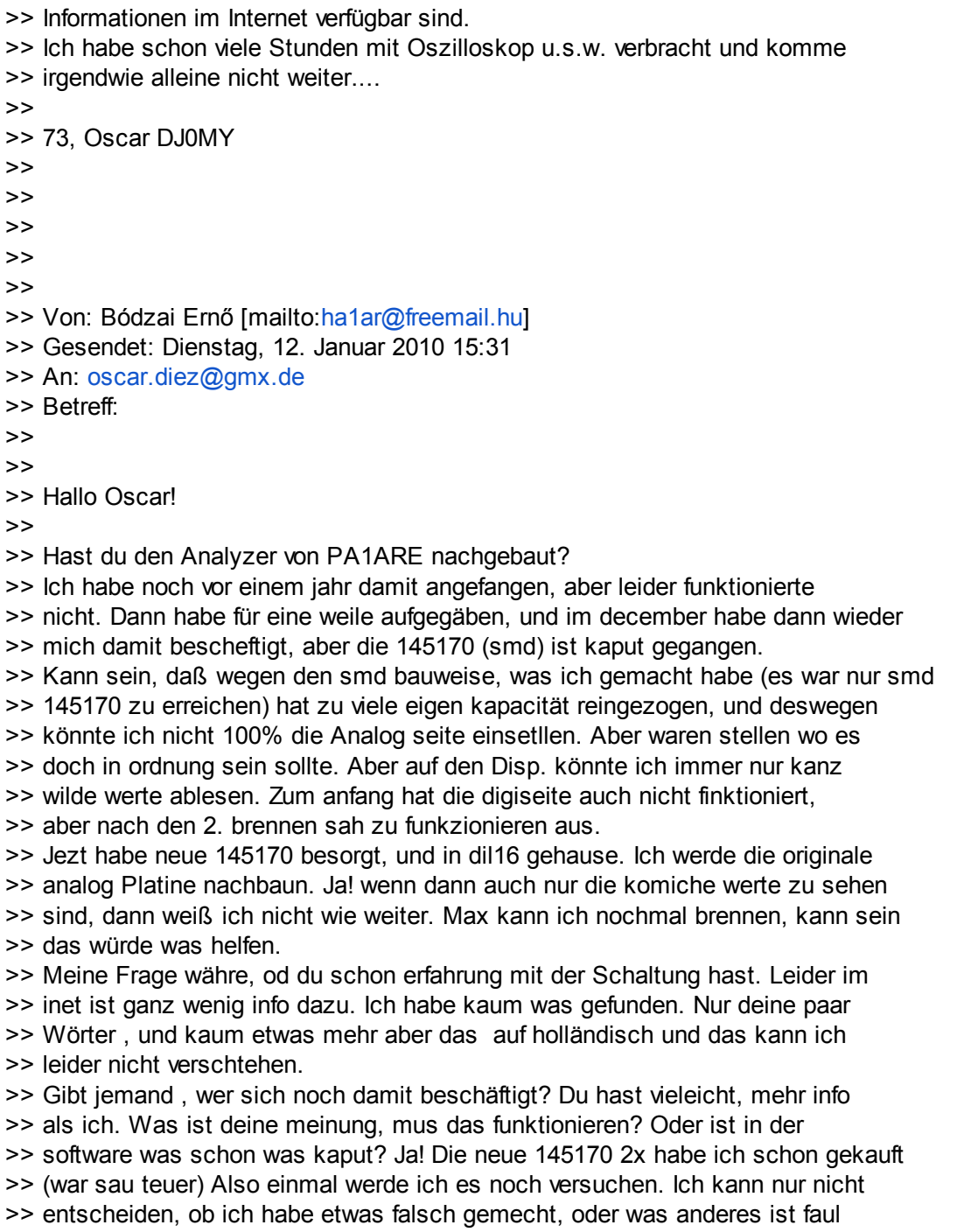

Jaap van Duin <jaap.pa7da@gmail.com> 13 april 2014 22:10 Aan: Peter Eier <peter@ph0ppl.nl>

Peter,

Ik ga er vanuit dat hij niet in bezit is van de software. Maar kan het mis hebben. Stuur het maar naar hem onder voorwaarde! Kijken of het hem dan wel lukt. 73 Jaap

Verzonden met mijn Windows Phone Van: Peter Eier Verzonden: 13-4-2014 21:06 Aan: [pa7DA@veron.nl](mailto:pa7DA@veron.nl) Onderwerp: FW: WG: Analyzer [Tekst uit oorspronkelijke bericht is verborgen]

## PH0PPL <peter@ph0ppl.nl> 13 april 2014 22:56

https://mail.google.com/mail/u/0/?ui=2&ik=1da78550ff&view=pt&search=inbox&th=1455c7c260d74295&siml=1455c7c260d74295&siml=1455cb63613d7afc&… 7/9

Aan: Jaap van Duin <jaap.pa7da@gmail.com>

Hi Jaap,

Laatste software versie is 2.1 voor zover ik weet, die versie zit in mijn en ook in Oscar zijn analyser. Ik heb de omvang, timestamp etc van mijn versie 2.1 software vergeleken met Martin zijn "nieuwere" versie software maar die zijn gelijk... om 100% zeker te zijn zou ik natuurlijk een byte check moeten doen maar kan mij niet voorstellen dat de software in Martin zijn analyser anders is dan die in die van mij, Oscar en de reset van de nabouwers.

Zal van de week op byte niveau de files vergelijken, uitkomst laat ik je weten.

Ps Oscar had geen interesse in de software hij was er klaar mee... hij gebruikt net als ik een mini VNA (blauw doosje + software).

Mvg, Peter Sent from my iPad Air [Tekst uit oorspronkelijke bericht is verborgen]

Jaap van Duin <jaap.pa7da@gmail.com> 14 april 2014 09:22 Aan: PH0PPL <peter@ph0ppl.nl>

Hallo Peter, Ha dan is er weinig verandert. Jammer dat het zo'n teleurstelling is geworden. Ik hoopte wel dat met Martin's gegevens er nog het eea verbeterd kon worden. Ik verneem wel de uitkomst en misschien goed om dit allemaal wel goed te documenteren\ 73 vanaf TUDelft Jaap

Op 13 april 2014 22:56 schreef PH0PPL <[peter@ph0ppl.nl>](mailto:peter@ph0ppl.nl): Hi Jaap,

Laatste software versie is 2.1 voor zover ik weet, die versie zit in mijn en ook in Oscar zijn analyser. Ik heb de omvang, timestamp etc van mijn versie 2.1 software vergeleken met Martin zijn "nieuwere" versie software maar die zijn gelijk... om 100% zeker te zijn zou ik natuurlijk een byte check moeten doen maar kan mij niet voorstellen dat de software in Martin zijn analyser anders is dan die in die van mij, Oscar en de reset van de nabouwers.

Zal van de week op byte niveau de files vergelijken, uitkomst laat ik je weten.

Ps Oscar had geen interesse in de software hij was er klaar mee... hij gebruikt net als ik een mini VNA (blauw doosje + software).

Mvg, Peter Sent from my iPad Air

> On 13 apr. 2014, at 22:10, Jaap van Duin [<jaap.pa7da@gmail.com](mailto:jaap.pa7da@gmail.com)> wrote:

>

- > Peter,
- > Ik ga er vanuit dat hij niet in bezit is van de software.
- > Maar kan het mis hebben.
- > Stuur het maar naar hem onder voorwaarde!
- > Kijken of het hem dan wel lukt.
- > 73

>

- > Jaap
- > Verzonden met mijn Windows Phone Van: Peter Eier

> Verzonden: 13-4-2014 21:06 > Aan: [pa7DA@veron.nl](mailto:pa7DA@veron.nl) > Onderwerp: FW: WG: Analyzer > Deel 2 van die hongaar. > > FYI - Oscar Diez (DM0JM) heeft ontzettend veel meet en test werk gedaan > helaas ook zonder resultaat... Ik sprak heb van de week nav de video die jij > op Youtube had geplaatst van Martin zijn analyser... Oscar was niet overtuigd > dat jij nu een werkend in handen had... > > Met vriendelijke groet, > Peter > > Sent from my iMac > > From: Oscar Diez [<Oscar.Diez@gmx.de](mailto:Oscar.Diez@gmx.de)> > Date: Monday 1 February 2010 00:34 > To: Peter Eier [<peter@ph0ppl.nl](mailto:peter@ph0ppl.nl)> > Subject: WG: Analyzer > > Hi Peter,  $\sim$ > look at the whole bunch of stuff I got from Hungary today. His analyzer > really seems to work (although the guy is not 100% happy yet)... > > Still need to figure out how to convert back those mV DC values from his > TESTEC TT-DE 112 Demodulator probe into mVpp values... > (or I will request from him the values in mVpp) >

Jaap van Duin [http://israelverhalen.webklik.nl](http://israelverhalen.webklik.nl/page/start) [http://dutch-4x-team.blogspot.nl](http://dutch-4x-team.blogspot.nl/)

--